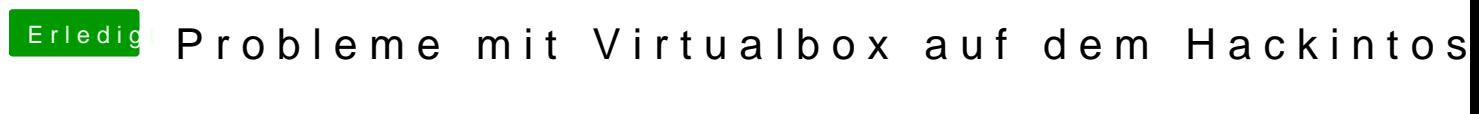

Beitrag von Tony719 vom 17. Februar 2024, 23:07

Ich habe es genau so gemacht aber es klappt nicht kann mir einer helfen